[WWW.DISCO-DESIGNER.COM](http://WWW.DISCO-PANEL.COM/)

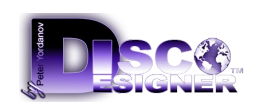

## **VJ SOFTWARE, DISCO-DESIGNER VJ Studio**

Realtime, Sound to light, Multi Screen, Multi layer VJ Software. Up to 50 fully independent LED Screens plus HD TV's. Up to 5 fully editable Layers for every Screen. Sound to light effects, Sound to light Analizer, Video Loops, Images and Texts in their own indexed layers. **You can get more than 100 000 music syncronized great video effects mixing the effect layers. DISCO-DESIGNER VJ STUDIO is VJ Software used for video screen effects!**

## **Disco-Designer VJ Studio system requirements**

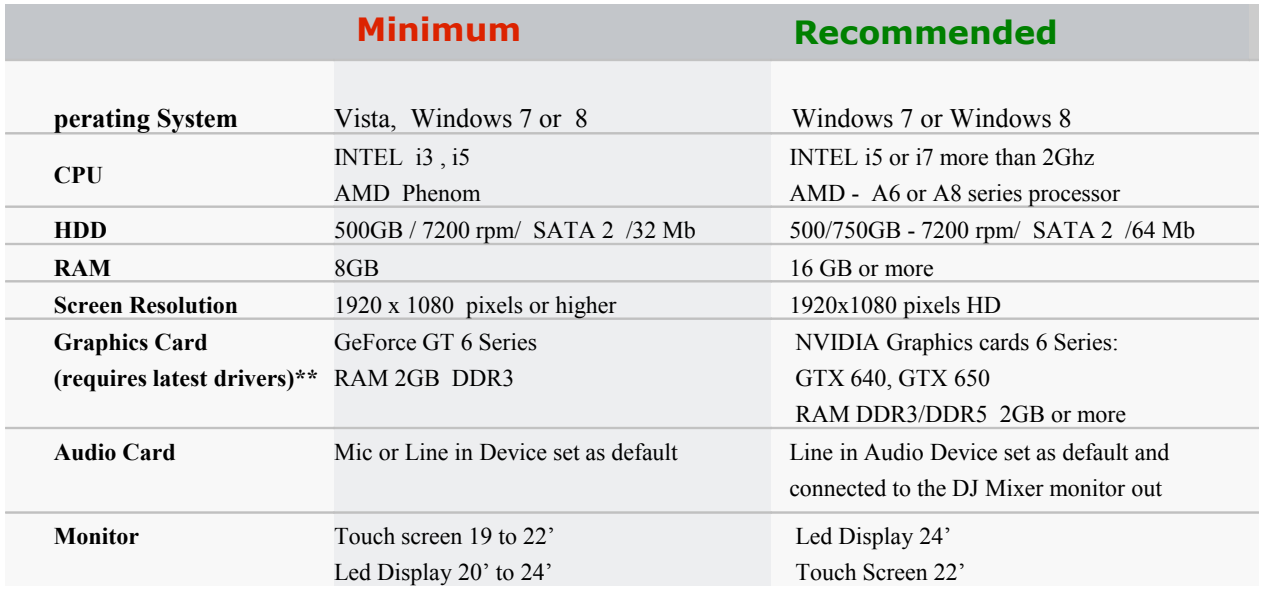

In order to install and run Disco-Designer VJ Studio on your computer you need to:

- 1. Install Directx11
- 2. Install VLC Player
- 3. Connect audio source to your PC audio input

## **Disclaimer**

While every care has been taken with the details on this specification sheet, we take no responsibility for any inaccuracies caused during installation. We reserve the right to change these specifications without notice to always ensure that the customer is receiving a superior product.